**WebGLTM** is an immediate-mode 3D rendering API from The Khronos® Group designed for the web. It is derived from OpenGL® ES 3.0, and provides similar rendering functionality, but in an HTML context. WebGL 2 is not entirely backwards compatible with WebGL 1. Existing error-free content written against the core WebGL 1 specification without extensions will often run in WebGL 2 without modification, but this is not always the case.

The WebGL 2 specification shows differences from the WebGL 1 specification. Both WebGL specifications are available at khronos.org/webgl. Unless otherwise specified, the behavior of each method is defined by the OpenGL ES 3.0

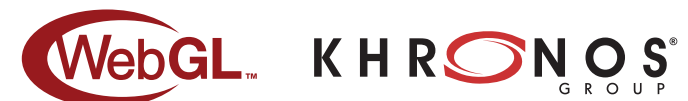

- **[n.n.n]** refers to sections in the WebGL 1.0 specification.
- **[n.n.n]** refers to sections in the WebGL 2.0 specification.
- **Content in blue** is newly added with WebGL 2.0.
- **Content in purple** or marked with has no corresponding OpenGL ES 3.0 function.

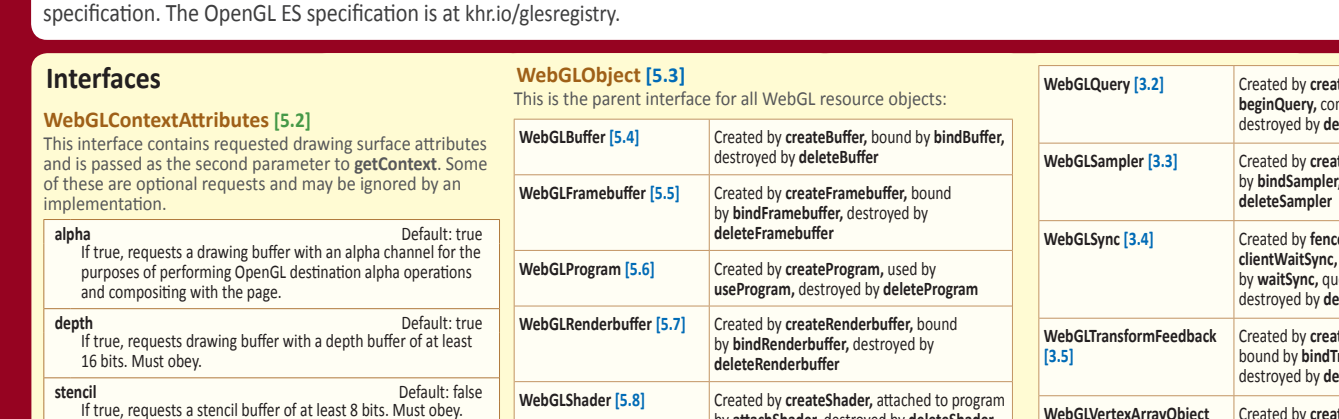

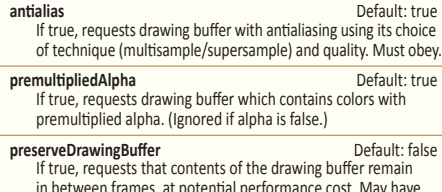

- in between frames, at potential performance cost. May have significant performance implications on some hardware.
- **preferLowPowerToHighPerformance** Default: false Provides a hint suggesting that implementation create a context that optimizes for power consumption over performance.
- **failIfMajorPerformanceCaveat** Default: false If true, context creation will fail if the performance of the created WebGL context would be dramatically lower than that of a native application making equivalent OpenGL calls.

## **Per-Fragment Operations [5.14.3]**

void **blendColor**(clampf *red*, clampf *green*, clampf *blue*, clampf *alpha*);

void **blendEquation**(enum *mode*);

*mode:* See *modeRGB* for **blendEquationSeparate**

void **blendEquationSeparate**(enum *modeRGB*,

enum *modeAlpha*);<br> *modeRGB,* and *modeAlpha*: FUNC\_ADD, FUNC\_SUBTRACT,<br>
FUNC\_REVERSE\_SUBTRACT

## void **blendFunc**(enum *sfactor*, enum *dfactor*);

- *sfactor: Sa*me as for *dfactor, plus SRC\_ALPHA\_SATURATE*<br>*dfactor: ZERO, ONE, [ONE\_MINUS\_]SRC\_COLOR, [ONE\_MINUS\_]*<br>[ONE\_MINUS\_]DST\_COLOR, [ONE\_MINUS\_]SRC\_ALPHA,<br>[ONE\_MINUS\_]DST\_ALPHA, [ONE\_MINUS\_]CONSTANT\_COLOR, [ONE\_MINUS\_]CONSTANT\_ALPHA
- *sfactor* and *dfactor* may not both reference constant color
- void **blendFuncSeparate**(enum *srcRGB*, enum *dstRGB*,
- enum *srcAlpha*, enum *dstAlpha*); *srcRGB, srcAlpha*: See *sfactor* for **blendFunc** *dstRGB, dstAlpha*: See *dfactor* for **blendFunc**
- 
- void **depthFunc**(enum *func*); *func:* NEVER, ALWAYS, LESS, [NOT]EQUAL, {GE, LE}QUAL, GREATER
- void **sampleCoverage**(float *value*, bool *invert*);
- void **stencilFunc**(enum *func*, int *ref*, uint *mask*); *func:* NEVER, ALWAYS, LESS, LEQUAL, [NOT]EQUAL, GREATER, **GEQUAL**
- void **stencilFuncSeparate**(enum *face*, enum *func*, int *ref*, uint *mask*);
- *face:* FRONT, BACK, FRONT\_AND\_BACK *func:* NEVER, ALWAYS, LESS, LEQUAL, [NOT]EQUAL, GREATER, GEQUAL
- void **stencilOp**(enum *fail*, enum *zfail*, enum *zpass*); *fail, zfail*, and *zpass*: KEEP, ZERO, REPLACE, INCR, DECR, INVERT, INCR\_WRAP, DECR\_WRAP
- void **stencilOpSeparate**(enum *face*, enum *fail*, enum *zfail*, enum *zpass*); *face:* FRONT, BACK, FRONT\_AND\_BACK
- *fail, zfail*, and *zpass*: See *fail*, *zfail*, and *zpass* for **stencilOp**

**ArrayBuffer and Typed Arrays[5.13]**

**WebGLTexture [5.9]** Created by **createTexture**, bound by

program. **WebGLActiveInfo [5.11]** Information returned from calls to

Data is transferred to WebGL using ArrayBuffer and views. Buffers represent unstructured binary data, which can be modified using one or more typed array views. Consult the ECMAScript specification for more details on Typed Arrays.

## **Buffers**

**WebGLUniformLocation** 

**WebGLShaderPrecision-Format [5.12]**

**[5.10]**

- **ArrayBuffer**(ulong *byteLength*); *byteLength*: read-only, length of view in bytes.
	- Creates a new buffer. To modify the data, create one or more views referencing it.

by **attachShader,** destroyed by **deleteShader**

**bindTexture,** destroyed by **deleteTexture**

Location of a uniform variable in a shader

**getActiveAttrib** and **getActiveUniform**. The

Information returned from calls to **getShaderPrecisionFormat**. The read-only attributes are: int *rangeMin* int *rangeMax* int *precision*

int *size* enum *type* DOMstring *name*

read-only attributes are:

#### **Views**

In the following, *ViewType* may be Int8Array, Int16Array, Int32Array, Uint8Array, Uint16Array, Uint32Array, Float32Array.

#### *ViewType*(ulong *length*);

Creates a view and a new underlying buffer.

*length:* Read-only, number of elements in this view.

- *ViewType*(*ViewType other*); Creates new underlying buffer and copies *other* array.
- *ViewType*(type[] *other*); Creates new underlying buffer and copies *other* array.

## **Buffer Objects [5.14.5] [3.7.3]**

- Once bound, buffers may not be rebound with a different target.
- void **bindBuffer**(enum *target*, WebGLBuffer? *buffer*); *target:* ARRAY\_BUFFER, ELEMENT\_ARRAY\_BUFFER, PIXEL\_[UN]PACK\_BUFFER, COPY\_{READ, WRITE}\_BUFFER, TRANSFORM\_FEEDBACK\_BUFFER, UNIFORM\_BUFFER
- typedef (ArrayBuffer or ArrayBufferView) BufferDataSource
- void **bufferData**(enum *target*, long *size*, enum *usage*);
- *target:* See *target* for **bindBuffer** *usage*: STREAM\_{DRAW, READ, COPY}, STATIC\_{DRAW, READ, COPY}, DYNAMIC\_{DRAW, READ, COPY}
- void **bufferData**(enum *target*, ArrayBufferView *srcData*, enum *usage*, uint *srcOffset*[, uint *length*=0]); *target* and *usage:* Same as for **bufferData** above

**teQuery,** made active by **beginQuery,** concluded by **endQuery,**  leteQuery **teSampler,** bound by **bindSampler,** destroyed by **eSync,** blocked on by waited on internal GL eried by **getSynciv**, leteSync teTransformFeedback, ransformFeedback, destroyed by **deleteTransformFeedback WebGLVertexArrayObject [3.6]** Created by **createVertexArray,**  bound by **bindVertexArray,**  destroyed by **deleteVertexArray**

## **WebGL Context Creation [2.1]**

To use WebGL, the author must obtain a WebGL rendering context for a given HTMLCanvasElement. This context manages the OpenGL state and renders to the drawing buffer.

#### [canvas].**getContext**(

"webgl", WebGLContextAttributes? *optionalAttribs*) Returns a WebGL 1.0 rendering context

- [canvas].**getContext**(
- "webgl2", WebGLContextAttributes? *optionalAttribs*) Returns a WebGL 2.0 rendering context

# *ViewType*(ArrayBuffer *buffer*, [optional] ulong *byteOffset*, [optional] ulong *length*);

- Create a new view of given buffer, starting at optional byte
- offset, extending for optional length elements.
- *buffer:* Read-only, buffer backing this view
- *byteOffset:* Read-only, byte offset of view start in buffer
- *length:* Read-only, number of elements in this view

## Other Properties

*byteLength:* Read-only, length of view in bytes. const ulong *BYTES\_PER\_ELEMENT*: element size in bytes.

#### Methods

- *view*[*i*] = get/set element *i*
- **set**(*ViewType other*[, ulong *offset*]);

## **set**(type[] *other*[, ulong *offset*]);

- Replace elements in this view with those from *other*, starting at optional *offset*.
- *ViewType* **subArray**(long *begin*[, long *end*]); Return a subset of this view, referencing the same underlying buffer.

### void **bufferData**(enum *target*, BufferDataSource *data*,

enum *usage*); *target* and *usage:* Same as for **bufferData** above

# void **bufferSubData**(enum *target*, long *offset*, BufferDataSource *data*);

- *target:* See *target* for **bindBuffer**
	-
- void **bufferSubData**(enum *target*, intptr *dstByteOffset*, ArrayBufferView *srcData*, uint *srcOffset*[, uint *length*=0]); *target:* See *target* for **bindBuffer**
- void **copyBufferSubData**(enum *readTarget*, enum *writeTarget*, intptr *readOffset*, intptr *writeOffset*, sizeiptr *size*);
- void **getBufferSubData**(enum *target*, intptr *srcByteOffset*, ArrayBufferView *dstBuffer*[, uint *dstOffset*=0[, uint *length*=0]]);

## **Buffer Objects (continued)**

Object **createBuffer**(); Corresponding OpenGL ES function is **GenBuffers**

void **deleteBuffer**(WebGLBuffer? *buffer*);

any **getBufferParameter**(enum *target*, enum *pname*); *target:* See *target* for **bindBuffer** *pname:* BUFFER\_SIZE, BUFFER\_USAGE

bool **isBuffer**(WebGLBuffer? *buffer*);

## **Detect and Enable Extensions [5.14]**

• string[ ] **getSupportedExtensions**(); • object **getExtension**(string *name*);

Available in the **WebGLRenderingContext** interface. **Get information about the context**

• contextStruct **getContextAttributes**();

#### **Set and get state**

Calls in this group behave identically to their OpenGL ES counterparts unless otherwise noted. Source and destination factors may not both reference constant color.

## **Programs and Shaders [5.14.9] [3.7.7]**

Shaders are loaded with a source string (**shaderSource**), compiled (**compileShader**), attached to a program (**attachShader**), linked (**linkProgram**), then used (**useProgram**).

[WebGLHandlesContextLoss] int **getFragDataLocation**( WebGLProgram *program*, DOMString *name*);

void **attachShader**(Object *program*, Object *shader*);

void **bindAttribLocation**(Object *program*, uint *index*, string *name*);

void **compileShader**(Object *shader*);

Object **createProgram**();

Object **createShader**(enum *type*); *type:* VERTEX\_SHADER, FRAGMENT\_SHADER

void **deleteProgram**(Object *program*);

void **deleteShader**(Object *shader*);

void **detachShader**(Object *program*, Object *shader*);

Object[ ] **getAttachedShaders**(Object *program*);

any **getProgramParameter**(WebGLProgram? *program*, enum *pname*);

Corresponding OpenGL ES function is **GetProgramiv** *pname:* DELETE\_STATUS, LINK\_STATUS, VALIDATE\_STATUS,

ATTACHED\_SHADERS, ACTIVE\_{ATTRIBUTES, UNIFORMS},<br>ACTIVE\_UNIFORM\_BLOCKS , TRANSFORM\_FEEDBACK\_BUFFER\_MODE, TRANSFORM\_FEEDBACK\_VARYINGS

#### string **getProgramInfoLog**(Object *program*);

any **getShaderParameter**(Object *shader*, enum *pname*); Corresponding OpenGL ES function is **GetShaderiv**

*pname:* SHADER\_TYPE, DELETE\_STATUS, COMPILE\_STATUS string **getShaderInfoLog**(Object *shader*);

string **getShaderSource**(Object *shader*);

bool **isProgram**(Object *program*);

bool **isShader**(Object *shader*);

void **linkProgram**(Object *program*);

- void **shaderSource**(Object *shader*, string *source*);
- void **useProgram**(Object *program*);

void **validateProgram**(Object *program*);

## **Uniforms and Attributes [5.14.10] [3.7.8]**

Values used by the shaders are passed in as a uniform of vertex attributes

void **disableVertexAttribArray**(uint *index*); *index:* [0, MAX\_VERTEX\_ATTRIBS - 1]

void **enableVertexAttribArray**(uint *index*); *index:* [0, MAX\_VERTEX\_ATTRIBS - 1]

WebGLActiveInfo? **getActiveAttrib**(WebGLProgram *program*, uint *index*);

WebGLActiveInfo? **getActiveUniform**( WebGLProgram *program*, uint *index*);

int **getAttribLocation**(WebGLProgram *program*, string *name*);

#### **Special Functions [5.13.3] [3.7.2]**

• contextStruct **getContextAttributes**() **[5.13.2]**

void **disable**(enum *cap*); *cap:* BLEND, CULL\_FACE, DEPTH\_TEST, DITHER, POLYGON\_OFFSET\_FILL, SAMPLE\_ALPHA\_TO\_COVERAGE, SAMPLE\_COVERAGE, SCISSOR\_TEST, STENCIL\_TEST

void **enable**(enum *cap*); *cap:* See *cap* for **disable**

void **finish**(); **[5.13.11]**

#### void **flush**(); **[5.13.11]**

enum **getError(**);<br>*Returns:* OUT\_OF\_MEMORY, INVALID\_{ENUM, OPERATION,<br>FRAMEBUFFER\_OPERATION, VALUE}, NO\_ERROR,<br>CONTEXT\_LOST\_WEBGL

any **getParameter**(enum *pname*); *pname:* {ALPHA, RED, GREEN, BLUE, SUBPIXEL}\_BITS, ACTIVE\_TEXTURE, ALIASED\_{LINE\_WIDTH, POINT\_SIZE}\_RANGE,<br>ARRAY\_BUFFER\_BINDING, BLEND\_DST\_{ALPHA, RGB},<br>BLEND\_EQUATION\_{ALPHA, RGB}, BLEND\_SRC\_{ALPHA, RGB},<br>BLEND\_COLOR], COLOR\_{CLEAR\_VALUE, WRITEMASK},<br>COPY\_{READ, WRITE}\_BU ELEMENT\_ARRAY\_BUFFER\_BINDING, DITHER, FRAMEBUFFER\_BINDING, FRONT\_FACE, FRAGMENT\_SHADER\_DERIVATIVE\_HINT,<br>GENERATE\_MIPMAP\_HINT, LINE\_WIDTH,<br>MAX\_3D\_TEXTURE\_SIZE, MAX\_ARRAY\_TEXTURE\_LAYERS,<br>MAX\_COLOR\_ATTACHMENTS,<br>MAX\_COLOR\_ATTACHMENTS, MAX\_COMBINED\_FRAGMENT\_UNIFORM\_COMPONENTS, MAX\_[COMBINED\_]TEXTURE\_IMAGE\_UNITS, MAX\_COMBINED\_UNIFORM\_BLOCKS,<br>MAX\_COMBINED\_VERTEX\_UNIFORM\_COMPONENTS,<br>MAX\_DRAW\_BUFFERS, MAX\_ELEMENT\_INDEX, MAX\_ELEMENTS\_{INDICES, VERTICES}, MAX\_FRAGMENT\_INPUT\_COMPONENTS,<br>MAX\_FRAGMENT\_UNIFORM\_{BLOCKS, COMPONENTS},<br>MAX\_PROGRAM\_TEXEL\_OFFSET, MAX\_SAMPLES,<br>MAX\_SERVER\_WAIT\_TIMEOUT, MAX\_TEXTURE\_LOD\_BIAS,

## **Rasterization [5.13.3]**

void **cullFace**(enum *mode*); *mode:* BACK, FRONT, FRONT\_AND\_BACK void **frontFace**(enum *mode*); *mode:* CCW, CW void **lineWidth**(float *width*); void **polygonOffset**(float *factor*, float *units*);

#### **View and Clip [5.13.3 - 5.13.4]**

The viewport specifies the affine transformation of x and y from normalized device coordinates to window coordinates. Drawing buffer size is determined by the HTMLCanvasElement.

void **depthRange**(float *zNear*, float *zFar*); *zNear:* Clamped to the range 0 to 1 Must be <= *zFar zFar:* Clamped to the range 0 to 1. void **scissor**(int *x*, int *y*, long *width*, long *height*);

void **viewport**(int *x*, int *y*, long *width*, long *height*);

#### **Detect context lost events [5.13.13]** bool **isContextLost**();

any **getUniform**(WebGLProgram? *program*, uint *location*);

WebGLUniformLocation? **getUniformLocation**( Object *program*, string *name*);

- any **getVertexAttrib**(uint *index*, enum *pname*);
- *pname:* CURRENT\_VERTEX\_ATTRIB , VERTEX\_ATTRIB\_ARRAY\_{BUFFER\_BINDING, ENABLED}, VERTEX\_ATTRIB\_ARRAY\_{NORMALIZED, SIZE, STRIDE, TYPE}, VERTEX\_ATTRIB\_ARRAY\_{INTEGER, DIVISOR}

long **getVertexAttribOffset**(uint *index*, enum *pname*); Corresponding OpenGL ES function is **GetVertexAttribPointerv** *pname:* VERTEX\_ATTRIB\_ARRAY\_POINTER

- void **uniform[1234]fv**(WebGLUniformLocation? *location*, Float32List *data*[, uint *srcOffset*=0[, uint *srcLength*=0]]);
- void **uniform[1234]iv**(WebGLUniformLocation? *location*, Int32List *data*[, uint *srcOffset*=0[, uint *srcLength*=0]]);
- **void uniform[1234]uiv**(WebGLUniformLocation? *location*, Uint32List *data*[, uint *srcOffset*=0[, uint *srcLength*=0]]);

MAX\_TRANSFORM\_FEEDBACK\_SEPARATE\_COMPONENTS, MAX\_TRANSFORM\_FEEDBACK\_SEPARATE\_ATTRIBS, MAX\_UNIFORM\_BLOCK\_SIZE, MAX\_UNIFORM\_BUFFER\_BINDINGS,<br>MAX\_{CUBE\_MAP\_TEXTURE, RENDERBUFFER, TEXTURE}\_SIZE,<br>MAX\_VARYING\_{COMPONENTS, VECTORS}, MAX\_VERTEX\_{ATTRIBS, TEXTURE\_IMAGE\_UNITS},<br>MAX\_VERTEX\_UNIFORM\_{BLOCKS, COMPONENTS, VECTORS},<br>MAX\_VIEWPORT\_DIMS, PACK\_ALIGNMENT, MIN\_PROGRAM\_TEXEL\_OFFSET, PACK\_ROW\_LENGTH,<br>PACK\_SKIP\_{PIXELS, ROWS}, PIXEL\_[UN]PACK\_BUFFER\_BINDING,<br>POLYGON\_OFFSET\_{FACTOR, FILL, UNITS}, RASTERIZER\_DISCARD, READ\_{BUFFER, FRAMEBUFFER\_BINDING},<br>RENDERBUFFER\_BINDING, RENDERER, SAMPLE\_BUFFERS,<br>SAMPLE\_[ALPHA\_TO\_]COVERAGE, SAMPLE\_COVERAGE\_{INVERT, VALUE}, SAMPLES,<br>SCISSOR\_{BOX, TEST}, SHADING\_LANGUAGE\_VERSION,<br>STENCIL\_{BITS, CLEAR\_VALUE, TEST}, STENCIL\_[BACK\_]{FAIL, FUNC, REF, VALUE\_MASK, WRITEMASK},<br>STENCIL\_[BACK\_]PASS\_DEPTH\_{FAIL, PASS},<br>TEXTURE\_BINDING\_{2D, CUBE\_MAP, 3D,\_2D\_ARRAY}, TRANSFORM\_FEEDBACK\_{ACTIVE, BINDING, BUFFER\_BINDING}, TRANSFORM\_FEEDBACK\_PAUSED, UNIFORM\_BUFFER\_BINDING, UNIFORM\_BUFFER\_OFFSET\_ALIGNMENT, UNPACK\_ALIGNMENT, UNPACK\_{COLORSPACE\_CONVERSION\_WEBGL, FLIP\_Y\_WEBGL, PREMULTIPLY\_ALPHA\_WEBGL}, UNPACK\_IMAGE\_HEIGHT, UNPACK\_ROW\_LENGTH, UNPACK\_SKIP\_{IMAGES, PIXELS, ROWS}, VENDOR, VERSION, VIEWPORT, VERTEX\_ARRAY\_BINDING

MAX\_TRANSFORM\_FEEDBACK\_INTERLEAVED\_COMPONENTS,

- any **getIndexedParameter**(enum *target*, uint *index*); *target:* TRANSFORM\_FEEDBACK\_BUFFER\_{BINDING, SIZE, START}, UNIFORM\_BUFFER\_{BINDING, SIZE, START}
- void **hint**(enum *target*, enum *mode*);
- *target:* GENERATE\_MIPMAP\_HINT *hint:* FASTEST, NICEST, DONT\_CARE
- bool **isEnabled**(enum *cap*);
- *cap:* RASTERIZER\_DISCARD Also see *cap* for **disable**
- void **pixelStorei**(enum *pname*, int *param*); *pname:* PACK\_ALIGNMENT, PACK\_ROW\_LENGTH, PACK\_SKIP\_{PIXELS, ROWS}, UNPACK\_ALIGNMENT,
	- UNPACK\_COLORSPACE\_CONVERSION\_WEBGL,<br>UNPACK\_{FLIP\_Y\_WEBGL, PREMULTIPLY\_ALPHA\_WEBGL},<br>UNPACK\_IMAGE\_HEIGHT, UNPACK\_ROW\_LENGTH,<br>UNPACK\_SKIP\_{PIXELS, ROWS, IMAGES}

## **Writing to the Draw Buffer [5.14.11] [3.7.9]**

When rendering is directed to drawing buffer, OpenGL ES rendering calls cause the drawing buffer to be presented to the HTML page compositor at start of next compositing operation.

- void **drawArrays**(enum *mode*, int *first*, sizei *count*); *mode:* POINTS, LINE\_STRIP, LINE\_LOOP, LINES, TRIANGLE\_STRIP, TRIANGLE\_FAN, TRIANGLES
- *first:* May not be a negative value.
- void **drawElements**(enum *mode*, sizei *count*, enum *type*, intptr *offset*);
- mode: POINTS, LINE\_STRIP, LINE\_LOOP, LINES, TRIANGLE\_STRIP, TRIANGLE\_FAN, TRIANGLES *type:* UNSIGNED\_BYTE, UNSIGNED\_SHORT
- 
- void **clear**(bitfield *mask*);
- void **vertexAttribDivisor**(uint *index*, uint *divisor*);
- void **drawArraysInstanced**(enum *mode*, int *first*, sizei *count*, sizei *instanceCount*);
- void **drawElementsInstanced**(enum *mode*, sizei *count*, enum *type*, intptr *offset*, sizei *instanceCount*);
- void **drawRangeElements**(enum *mode*, uint *start*, uint *end*, sizei *count*, enum *type*, intptr *offset*);

**void uniformMatrix[234]fv**(WebGLUniformLocation? *location*, bool *transpose*, Float32List *data*[, uint *srcOffset*=0[, uint *srcLength*=0]]);

**void uniformMatrix[234]x[234]fv**( WebGLUniformLocation? *location*, bool *transpose*, Float32List *data*[, uint *srcOffset*=0[, uint *srcLength*=0]]);

void **vertexAttrib[1234]f**(uint *index*, ...);

#### void **vertexAttrib[1234]fv**(uint *index*, Array *value*);

void **vertexAttribI4[u]i[v]**(uint *index*, ...);

- void **vertexAttribPointer**(uint *index*, int *size*, enum *type,*<br>bool *normalized*, long *stride*, long *offset*);<br>*type*: BYTE, SHORT, UNSIGNED\_{BYTE, SHORT}, FIXED, FLOAT<br>*index*: [0, MAX VERTEX ATTRIBS 1]
- *stride:* [0, 255]

*offset, stride*: must be a multiple of the type size in WebGL

void **vertexAttribIPointer**(uint *index*, int *size*, enum *type*, sizei *stride*, intptr *offset*);

## **Vertex Array Objects [3.7.17]**

VAOs encapsulate all state related to the definition of data used by the vertex processor.

#### void **bindVertexArray**(

WebGLVertexArrayObject? *vertexArray*); WebGLVertexArrayObject? **createVertexArray**();

void **deleteVertexArray**(

WebGLVertexArrayObject? *vertexArray*);

[WebGLHandlesContextLoss] boolean **isVertexArray**( WebGLVertexArrayObject? *vertexArray*);

## **Texture Objects [5.14.8] [3.7.6]**

Texture objects provide storage and state for texturing operations. WebGL adds an error for operations relating to the currently bound texture if no texture is bound.

void **activeTexture**(enum *texture*) **[5.14.3]** *texture:* [TEXTURE0..TEXTURE*i*] where *i* = MAX\_COMBINED\_TEXTURE\_IMAGE\_UNITS - 1

- **void bindTexture**(enum *target*, WebGLTexture? *texture*); *target:* TEXTURE\_{2D, 3D, 2D\_ARRAY}, TEXTURE\_CUBE\_MAP
- void **copyTexImage2D**(enum *target*, int *level*,
- enum *internalformat*, int *x*, int *y*, long *width,*<br>long *height,* int *border*);<br>target: TEXTURE\_2D, TEXTURE\_CUBE\_MAP\_POSITIVE\_{X,Y,Z}<br>TEXTURE\_CUBE\_MAP\_NEGATIVE\_{X,Y,Z}, TEXTURE\_3D, TEXTURE<sup>-</sup>2D\_ARRAY *internalformat:* See Tables 3.12, 3.13, 3.14 in the OpenGL ES 3
- specification
- void **copyTexSubImage2D**(enum *target*, int *level*, int *xoffset*, int *yoffset*, int *x*, int *y*, long *width*, long *height*);
- *target:* See *target* for **copyTexImage2D**

Object **createTexture**(); Corresponding OpenGL ES function is **GenTextures**

void **deleteTexture**(Object *texture*);

#### void **generateMipmap**(enum *target*); *target:* see *target* for **bindTexture**

any getTexParameter(enum target, enum pname);<br>target: TEXTURE\_2D, TEXTURE\_CUBE\_MAP<br>pname: TEXTURE\_BASE\_LEVEL,<br>TEXTURE\_COMPARE\_{FUNC, MODE},<br>TEXTURE\_MMUTABLE\_{FORMAT, LEVELS},<br>TEXTURE\_MAX\_{LEVEL, LOD}, TEXTURE\_MIN\_LOD, TEXTURE\_{MIN, MAG}\_FILTER, TEXTURE\_WRAP\_{R, S, T}

#### bool **isTexture**(Object *texture*);

- void **texImage2D**(enum *target*, int *level*, enum *internalformat*, long *width*, long *height*, int *border*, enum *format*, enum *type*, ArrayBufferView? *pixels*);
- The following values apply to all variations of **texImage2D**.
- *target:* See *target* for **copyTexImage2D** *source:* pixels of type ImageData, image of type HTMLImageElement, canvas of type HTMLCanvasElement, video of type HTMLVideoElement
- void texImage2D(enum target, int level, int internalformat,<br>sizei width, sizei height, int border, enum format,<br>enum type, ArrayBufferView srcData, uint srcOffset);
- [throws] void **texImage2D**(enum *target*, int *level*, int *internalformat*, sizei *width*, sizei *height*, int *border*, enum *format*, enum *type*, TexImageSource *source*);
- void **texImage2D**(enum *target*, int *level*, int *internalformat*, sizei *width*, sizei *height*, int *border*, enum *format*, enum *type*, intptr *offset*);

void **texParameterf**(enum *target*, enum *pname*, float *param*);

*target:* TEXTURE\_2D, TEXTURE\_CUBE\_MAP *pname:* TEXTURE\_BASE\_LEVEL, TEXTURE\_COMPARE\_{FUNC, MODE}, TEXTURE\_MAX\_{LEVEL, LOD}, TEXTURE\_{MIN, MAG}\_FILTER,<br>TEXTURE\_MIN\_LOD, TEXTURE\_WRAP\_{R, S, T}

void **texParameteri**(enum *target*, enum *pname*, int *param*); *target:* TEXTURE\_2D, TEXTURE\_CUBE\_MAP *pname:* See *pname* for **getTexParameter**

- void **texSubImage2D**(enum *target*, int *level*, int *xoffset*, int *yoffset*, long *width*, long *height*, enum *format*, enum *type*, ArrayBufferView? *pixels*);
- Following values apply to all variations of **texSubImage2D**.

*target:* See *target* for **copyTexImage2D**

*format* and *type:* See *format* and *type* for **texImage2D** *object:* See *object* for **texImage2D**

**texStorage2D** may have lower memory costs than **texImage2D** in some implementations and should be considered a preferred alternative to **texImage2D**.

## **Read Back Pixels [5.14.12] [3.7.10]**

Read pixels in current framebuffer into ArrayBufferView object.

void **readPixels**(int *x*, int *y*, long *width*, long *height*, enum *format*, enum *type*, ArrayBufferView *pixels*); *format:* RGBA *type*: UNSIGNED\_BYTE

void **readPixels**(int *x*, int *y*, sizei *width*, sizei *height*, enum *format*, enum *type*, ArrayBufferView *dstData*, uint *dstOffset*);

void **readPixels**(int *x*, int *y*, sizei *width*, sizei *height*, enum *format*, enum *type*, intptr *offset*);

- void **texSubImage2D**(enum *target*, int *level*, int *xoffset*, int *yoffset*, sizei *width*, sizei *height*, enum *format*, enum *type*, ArrayBufferView *srcData*, uint *srcOffset*);
- void **texSubImage2D**(enum *target*, int *level*, int *xoffset*, int *yoffset*, sizei *width*, sizei *height*, enum *format*, enum *type*, TexImageSource *source*);
- void **texSubImage2D**(enum *target*, int *level*, int *xoffset*, int *yoffset*, sizei *width*, sizei *height*, enum *format*, enum *type*, intptr *offset*);
- void **texStorage2D**(enum *target*, sizei *levels*, enum *internalformat*, sizei *width*, sizei *height*);
- void **texStorage3D**(enum *target*, sizei *levels*,

enum *internalformat*, sizei *width*, sizei *height*, sizei *depth*); **texStorage3D** may have lower memory costs than **texImage3D** in some implementations and should be considered a preferred alternative to allocate three-dimensional textures.

- void **texImage3D**(enum *target*, int *level*, int *internalformat*, sizei *width*, sizei *height*, sizei *depth*, int *border*, enum *format*, enum *type*, ArrayBufferView? *srcData*);
- void **texImage3D**(enum *target*, int *level*, int *internalformat*, sizei *width*, sizei *height*, sizei *depth*, int *border*, enum *format*, enum *type*, ArrayBufferView *srcData*, uint *srcOffset*);
- void **texImage3D**(enum *target*, int *level*, int *internalformat*, sizei *width*, sizei *height*, sizei *depth*, int *border*, enum *format*, enum *type*, TexImageSource *source*);

void **texImage3D**(enum *target*, int *level*, int *internalformat*, sizei *width*, sizei *height*, sizei *depth*, int *border*, enum *format*, enum *type*, intptr *offset*);

void **texSubImage3D**(enum *target*, int *level*, int *xoffset*, int *yoffset*, int *zoffset*, sizei *width*, sizei *height*, sizei *depth*, enum *format*, enum *type*, ArrayBufferView? *srcData* [, uint *srcOffset*=0]);

- void **texSubImage3D**(enum *target*, int *level*, int *xoffset*, int *yoffset*, int *zoffset*, sizei *width*, sizei *height*, sizei *depth*, enum *format*, enum *type*, TexImageSource *source*);
- void **texSubImage3D**(enum *target*, int *level*, int *xoffset*, int *yoffset*, int *zoffset*, sizei *width*, sizei *height*, sizei *depth*, enum *format*, enum *type*, intptr *offset*);
- void **copyTexSubImage3D**(enum *target*, int *level*, int *xoffset*, int *yoffset*, int *zoffset*, int *x*, int *y*, sizei *width*, sizei *height*);
- void **compressedTexImage2D**(enum *target*, int *level*, enum *internalformat*, sizei *width*, sizei *height*, int *border*, ArrayBufferView *srcData*[, uint *srcOffset*=0[, ArrayBufferView srcData[, uint srcOffset=0[,<br>uint srcLengthOverride=0]]);
- void **compressedTexSubImage2D**(enum *target*, int *level*, int *xoffset*, int *yoffset*, sizei *width*, sizei *height*, enum *format*, ArrayBufferView *srcData*[, uint *srcOffset*=0[, uint *srcLengthOverride*=0]]);
- void compressedTexImage3D(enum target, int level,<br>enum internalformat, sizei width, sizei height, sizei depth,<br>int border, ArrayBufferView srcData[, uint srcOffset=0[, uint *srcLengthOverride*=0]]);
- void compressedTexSubImage3D(enum target, int level,<br>int xoffset, int yoffset, int zoffset, sizei level, sizei level,<br>sizei depth, enum format, ArrayBufferView srcData[, uint *srcOffset*=0[,uint *srcLengthOverride*=0]]);
- void **compressedTexImage2D**(enum *target*, int *level*, enum *internalformat*, sizei *width*, sizei *height*, int *border*, sizei *imageSize*, intptr *offset*);
- void **compressedTexSubImage2D**(enum *target*, int *level*, int *xoffset*, int *yoffset*, sizei *width*, sizei *height*, enum *format*, sizei *imageSize*, intptr *offset*);
- void **compressedTexImage3D**(enum *target*, int *level*, enum *internalformat*, sizei *width*, sizei *height*, sizei *depth*, int *border*, sizei *imageSize*, intptr *offset*);
- void **compressedTexSubImage3D**(enum *target*, int *level*, int *xoffset*, int *yoffset*, int *zoffset*, *width*, sizei *height*, sizei *depth*, enum *format*, sizei *imageSize*, intptr *offset*);

**©2019 The Khronos® Group Inc - Rev. 0619 [www.khronos.org/webgl](https://www.khronos.org/webgl)**

## **Framebuffer Objects [5.14.6] [3.7.4]**

Framebuffer objects provide an alternative rendering target to the drawing buffer.

void **bindFramebuffer**(enum *target*, WebGLFramebuffer? *framebuffer*); *target:* [READ\_, DRAW\_]FRAMEBUFFER

#### [WebGLHandlesContextLoss] enum

- 
- **checkFramebufferStatus**(enum *target*); *target:* [READ\_, DRAW\_]FRAMEBUFFER *Returns*: FRAMEBUFFER\_{COMPLETE, UNSUPPORTED}, FRAMEBUFFER\_INCOMPLETE\_{ATTACHMENT, DIMENSIONS, MULTISAMPLE, MISSING\_ATTACHMENT}, FRAMEBUFFER\_UNDEFINED

#### Object **createFramebuffer**();

Corresponding OpenGL ES function is **GenFramebuffers**

- void **deleteFramebuffer**(Object *buffer*);
- void **framebufferRenderbuffer**(enum *target*, enum *attachment*, enum *renderbuffertarget*, WebGLRenderbuffer *renderbuffer*); *target:* FRAMEBUFFER
- *attachment:* COLOR\_ATTACHMENT0, COLOR\_ATTACHMENT*n* where *n* may be an integer from 1 to 15, {DEPTH, STENCIL, DEPTH\_STENCIL}\_ATTACHMENT *renderbuffertarget:* RENDERBUFFER
- bool **isFramebuffer**(WebGLFramebuffer *framebuffer*);
- void **framebufferTexture2D**(enum *target*, enum *attachment*, enum *textarget*, WebGLTexture *texture*, int *level*);
- *target* and *attachment*: Same as for **framebufferRenderbuffer** *textarget:* TEXTURE\_2D, TEXTURE\_CUBE\_MAP\_POSITIVE{X, Y, Z}, TEXTURE\_CUBE\_MAP\_NEGATIVE{X, Y, Z},
- any **getFramebufferAttachmentParameter**(enum *target*, enum *attachment*, enum *pname*); *target* and *attachment*: Same as for **framebufferRenderbuffer**
- *pname:* FRAMEBUFFER\_ATTACHMENT\_OBJECT\_{TYPE, NAME}, FRAMEBUFFER\_ATTACHMENT\_TEXTURE\_LEVEL, FRAMEBUFFER\_ATTACHMENT\_TEXTURE\_CUBE\_MAP\_FACE, FRAMEBUFFER\_ATTACHMENT\_{ALPHA, BLUE, GREEN, RED}\_SIZE,<br>FRAMEBUFFER\_ATTACHMENT\_COLOR\_ENCODING,<br>FRAMEBUFFER\_ATTACHMENT\_COMPONENT\_TYPE, FRAMEBUFFER\_ATTACHMENT\_{DEPTH, STENCIL}\_SIZE, FRAMEBUFFER\_ATTACHMENT\_TEXTURE\_LAYER
- void **blitFramebuffer**(int *srcX0*, int *srcY0*, int *srcX1*, int *srcY1*, int *dstX0*, int *dstY0*, int *dstX1*, int *dstY1*, bitfield *mask*, enum *filter*);
- void **framebufferTextureLayer**(enum *target*, enum *attachment*, WebGLTexture? *texture*, int *level*, int *layer*);
- void **invalidateFramebuffer**(enum *target*, sequence<enum> *attachments*);
- void **invalidateSubFramebuffer** (enum *target*, sequence<enum> *attachments*, int *x*, int *y*, sizei *width*, sizei *height*);
- void **readBuffer**(enum *src*);

### **Renderbuffer Objects [5.14.7] [3.7.5]**

Renderbuffer objects are used to provide storage for the individual buffers used in a framebuffer object.

void **bindRenderbuffer**(enum *target*, Object *renderbuffer*); *target:* RENDERBUFFER

Object **createRenderbuffer**();

#### Corresponding OpenGL ES function is **GenRenderbuffers**

void **deleteRenderbuffer**(Object *renderbuffer*);

#### any **getRenderbufferParameter**(enum *target*, enum *pname*); *target:* RENDERBUFFER

pname: RENDERBUFFER\_{WIDTH, HEIGHT, INTERNAL\_FORMAT}, RENDEDRBUFFER\_{RED, GREEN, BLUE, ALPHA, DEPTH}\_SIZE, RENDERBUFFER\_STENCIL\_SIZE, RENDERBUFFER\_SAMPLES

## any **getInternalformatParameter**(enum *target*,

enum *internalformat*, enum *pname*); *pname:* SAMPLES

## bool **isRenderbuffer**(Object *renderbuffer*);

- void **renderbufferStorage**(enum *target*, enum *internalformat*, sizei *width*, sizei *height*); *target:* RENDERBUFFER
- *internalformat:* Accepts internal formats from OpenGL ES 3.0, as<br>well as DEPTH\_STENCIL
- void **renderbufferStorageMultisample**(enum *target*, sizei *samples*, enum *internalformat*, sizei *width*, sizei *height*);

## **Whole Framebuffer Operations [5.14.3]**

void **clear**(bitfield *mask*);

- *mask:* Bitwise OR of {COLOR, DEPTH, STENCIL}\_BUFFER\_BIT void **clearColor**(clampf *red*, clampf *green*, clampf *blue*, clampf *alpha*);
- void **clearDepth**(float *depth*);

depth: Clamped to the range 0 to 1.

void **clearStencil**(int *s*);

void **colorMask**(bool *red*, bool *green*, bool *blue*, bool *alpha*);

void **depthMask**(bool *flag*);

void **stencilMask**(uint *mask*);

void **stencilMaskSeparate**(enum *face*, uint *mask*); *face:* FRONT, BACK, FRONT\_AND\_BACK

## **Multiple Render Targets [3.7.11]**

void **drawBuffers**(sequence<GLenum> *buffers*);

- void **clearBufferfv**(enum *buffer*, int *drawbuffer*, Float32List *values*[, uint *srcOffset*=0]);
- void **clearBufferiv**(enum *buffer*, int *drawbuffer*, Int32List *values*[, uint *srcOffset*=0]);
- void **clearBufferuiv**(enum *buffer*, int *drawbuffer*, Uint32List *values*[, uint *srcOffset*=0]);
- void **clearBufferfi**(enum *buffer*, int *drawbuffer*, float *depth*, int *stencil*);

Use the function based on the color buffer type: **clearBufferfv**: floating point; **clearBufferfv**: fixed point **clearBufferiv**: signed integer **clearBufferiv**: signed integer; **clearBufferfi**: DEPTH\_STENCIL buffers

## **Sampler Objects [3.7.13]**

WebGLSampler? **createSampler**();

- void **deleteSampler**(WebGLSampler? *sampler*); [WebGLHandlesContextLoss] boolean **isSampler**( WebGLSampler? *sampler*);
- void **bindSampler**(uint *unit*, WebGLSampler? *sampler*);
- void **samplerParameteri**(WebGLSampler *sampler*, enum *pname*, int *param*);
- void **samplerParameterf**(WebGLSampler *sampler*, enum *pname*, float *param*); *pname:* TEXTURE\_COMPARE\_{FUNC, MODE},
- TEXTURE\_MAG\_FILTER, TEXTURE\_MAX\_LOD, TEXTURE\_MIN\_{FILTER, LOD}, TEXTURE\_WRAP\_{R, S, T}
- any **getSamplerParameter**(WebGLSampler *sampler*, enum *pname*); *pname:* See *pname* for **samplerParameterf**

## **Query Objects [3.7.12]**

WebGLQuery? **createQuery**(); void **deleteQuery**(WebGLQuery? *query*);

[WebGLHandlesContextLoss] boolean **isQuery**( WebGLQuery? *query*);

void **beginQuery**(enum *target*, WebGLQuery *query*);

void **endQuery**(enum *target*)

WebGLQuery? getQuery(enum *target*, enum *pname*);<br> *target:* ANY\_SAMPLES\_PASSED[\_CONSERVATIVE],<br>
TRANSFORM\_FEEDBACK\_PRIMITIVES\_WRITTEN *pname:* CURRENT\_QUERY

any **getQueryParameter**(WebGLQuery *query*, enum *pname*); *pname:* QUERY\_RESULT[\_AVAILABLE]

## **Transform Feedback [3.7.15]**

Captures output variable values written by the vertex shader.

- WebGLTransformFeedback? **createTransformFeedback**();
- void **deleteTransformFeedback**( WebGLTransformFeedback? *transformFeedback*);
- [WebGLHandlesContextLoss] boolean **isTransformFeedback**( WebGLTransformFeedback? *transformFeedback*);
- void **bindTransformFeedback**(enum *target*, WebGLTransformFeedback? *transformFeedback*);
- void **beginTransformFeedback**(enum *primitiveMode*);
- void **endTransformFeedback**();
- void **pauseTransformFeedback**();
- void **resumeTransformFeedback**();
- void **transformFeedbackVaryings**(WebGLProgram *program*, sequence<DOMString> *varyings*, enum *bufferMode*);
- WebGLActiveInfo? **getTransformFeedbackVarying**( WebGLProgram *program*, uint *index*);

## **Sync Objects [3.7.14]**

Synchronize execution between the GL server and the client.

WebGLSync? **fenceSync**(enum *condition*, bitfield *flags*)

[WebGLHandlesContextLoss] boolean **isSync**( WebGLSync? *sync*);

void **deleteSync**(WebGLSync? *sync*);

enum **clientWaitSync**(WebGLSync *sync*, bitfield *flags,* uint64 timeout);<br> *flags:* SYNC\_FLUSH\_COMMANDS\_BIT

void **waitSync**(WebGLSync *sync*, bitfield *flags*, int64 *timeout*); *timeout:* TIMEOUT\_IGNORED

any **getSyncParameter**(WebGLSync *sync*, enum *pname*); *pname:* OBJECT\_TYPE, SYNC\_{CONDITION, FLAGS, STATUS}

## **Uniform Buffer Objects [3.7.16]**

- Provides the storage for named uniform blocks. void **bindBufferBase**(enum *target*, uint *index*, WebGLBuffer? *buffer*);
- 
- void **bindBufferRange**(enum *target*, uint *index*, WebGLBuffer? *buffer*, intptr *offset*, sizeiptr *size*);
- sequence<uint>? **getUniformIndices**( WebGLProgram *program*, sequence<DOMString> *uniformNames*);
- any **getActiveUniforms**(WebGLProgram *program*, sequence<uint> *uniformIndices*, enum *pname*); *pname:* UNIFORM\_{BLOCK\_INDEX, SIZE, TYPE, OFFSET},

UNIFORM\_{ARRAY, MATRIX}\_STRIDE, UNIFORM\_IS\_ROW\_MAJOR

- uint **getUniformBlockIndex**(WebGLProgram *program*, DOMString *uniformBlockName*);
- any **getActiveUniformBlockParameter**( WebGLProgram *program*, uint *uniformBlockIndex*,
- enum *pname*); *pname:* UNIFORM\_BLOCK\_{BINDING, DATA\_SIZE}, UNIFORM\_BLOCK\_ACTIVE\_UNIFORMS,<br>UNIFORM\_BLOCK\_ACTIVE\_UNIFORM\_INDICES,<br>UNIFORM\_BLOCK\_REFERENCED\_BY\_VERTEX\_SHADER,<br>UNIFORM\_BLOCK\_REFERENCED\_BY\_FRAGMENT\_SHADER
- DOMString? **getActiveUniformBlockName**( WebGLProgram *program*, uint *uniformBlockIndex*);
- void **uniformBlockBinding**(WebGLProgram *program*, uint *uniformBlockIndex*, uint *uniformBlockBinding*);

## **OpenGL Texture Object and Sampler State**

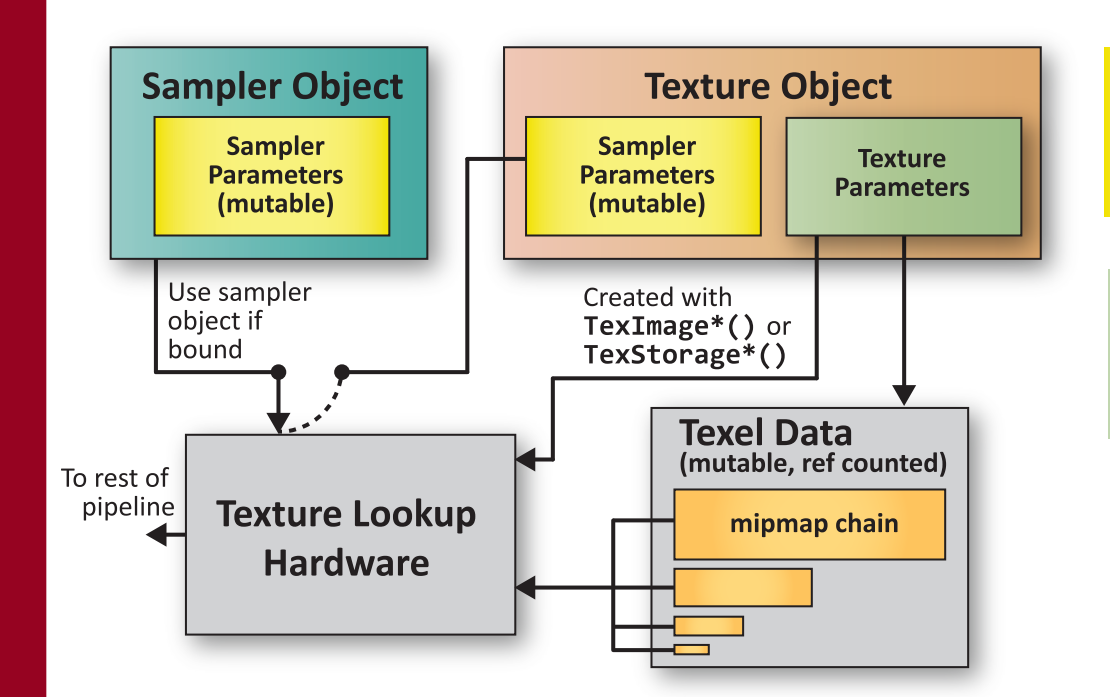

TEXTURE\_{MAX,MIN}\_LOD TEXTURE\_{MAG,MIN}\_FILTER TEXTURE\_WRAP\_{S,T,R}

**Sampler Parameters (mutable)** TEXTURE\_COMPARE {FUNC,MODE}

**Texture Parameters (immutable)** TEXTURE\_IMMUTABLE\_FORMAT TEXTURE\_IMMUTABLE\_LEVELS

**Texture Parameters (mutable)** TEXTURE\_BASE\_LEVEL TEXTURE\_MAX\_LEVEL

## **Sized Texture Color Formats [3.7.11]**

If an application wants to store the texture at a certain resolution or in a certain format, it can request the resolution and format with *internalFormat*. The following table shows the sized internal formats indicating whether they are color renderable or texture filterable.

In **Color Renderable** column, a red **Y** means the aiff extension EXT\_color\_buffer\_float is enabled. In **Texture Filterable** column, a red **Y** means the iff extension OES\_texture\_float\_linear is enabled.

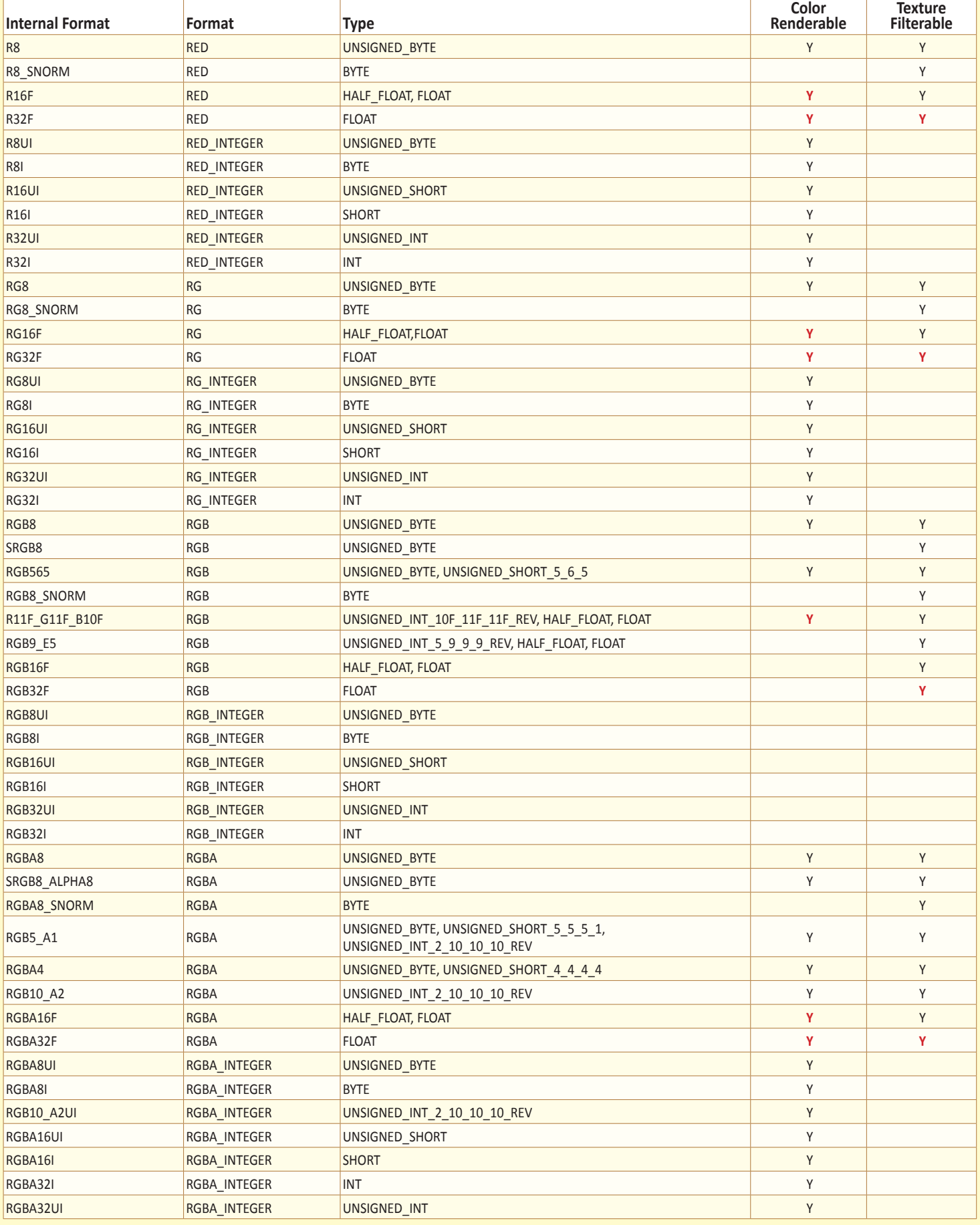

# **OpenGL ES Shading Language 3.0 API Quick Reference Guide Page 6 Page 6 Page 6 Page 6 Page 6 Page 6 Page 6**

**[n.n.n]** and **[Table n.n]** refer to sections and tables in the OpenGL ES Shading Language 3.0 specification at www.khronos.org/registry/gles/

## **Types[4.1]**

A shader can aggregate these using arrays and structures to build more complex types. There are no pointer types.

## **Basic Types**

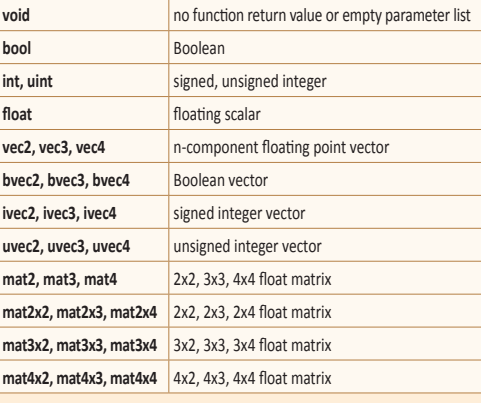

## **Floating Point Sampler Types (opaque)**

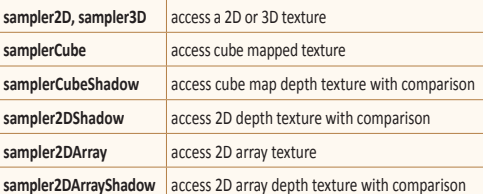

## **Signed Integer Sampler Types (opaque)**

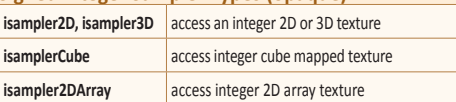

## **Unsigned Integer Sampler Types (opaque)**

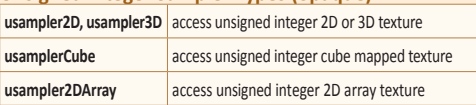

## **Structures and Arrays [4.1.8, 4.1.9]**

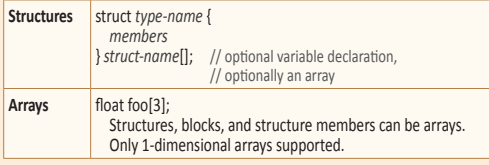

# **Operators and Expressions**

**Operators [5.1]** Numbered in order of precedence. The relational and equality operators > < <= >= == != evaluate to a Boolean. To compare vectors component-wise, use functions such as lessThan(), equal(), etc. [8.7].

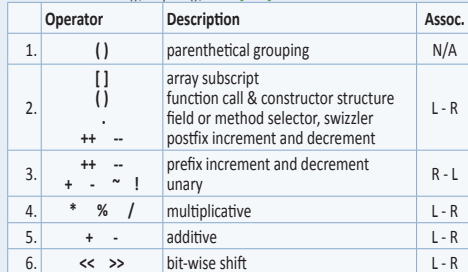

# **Preprocessor[3.4]**

**Preprocessor Directives** The number sign (#) can be immediately preceded or followed in its line by spaces or horizontal tabs.

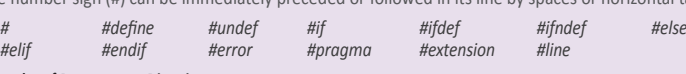

#### **Examples of Preprocessor Directives**

- "#version 300 es" must appear in the first line of a shader program written in GLSL ES version 3.00. If omitted, the shader will be treated as targeting version 1.00.
- #extension *extension\_name* : *behavior*, where *behavior* can be require, enable, warn, or disable; and where *extension\_name is* the extension supported by the compiler
- **#pragma** optimize({on, off}) enable or disable shader optimization (default on) #pragma debug({on, off}) enable or disable compiling shaders with debug information (default off)
	-

## **Predefined Macros**

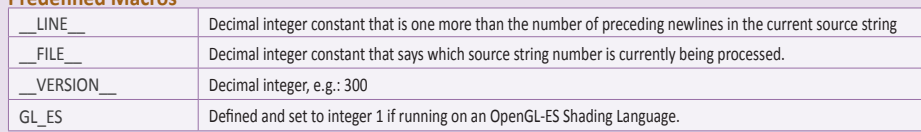

## **Qualifiers**

**Storage Qualifiers [4.3]**

Variable declarations may be preceded by one storage qualifier.

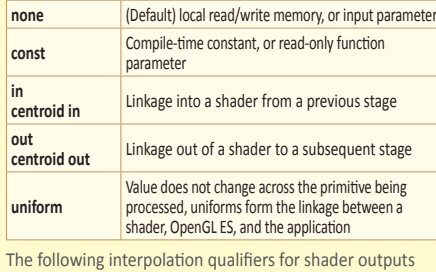

and inputs may procede **in**, **centroid in**, **out**, or **centroid out**. smooth **Perspective correct interpolation flat** No interpolation

#### **Interface Blocks [4.3.7]**

Uniform variable declarations can be grouped into named interface blocks, for example:

**uniform** Transform {

mat4 ModelViewProjectionMatrix; uniform mat3 NormalMatrix; // restatement of qualifier float Deformation;

}

**Layout Qualifiers [4.3.8]**

**layout**(*layout-qualifier*) *block-declaration* **layout**(*layout-qualifier*) **in**/**out**/**uniform layout**(*layout-qualifier*) **in**/**out**/**uniform**  *declaration*

**Input Layout Qualifiers [4.3.8.1]** For all shader stages: location = *integer-constant* 

**Output Layout Qualifiers [4.3.8.2]** For all shader stages: location = *integer-constant*

**Uniform Block Layout Qualifiers [4.3.8.3]** Layout qualifier identifiers for uniform blocks: shared, packed, std140, {row, column}\_major

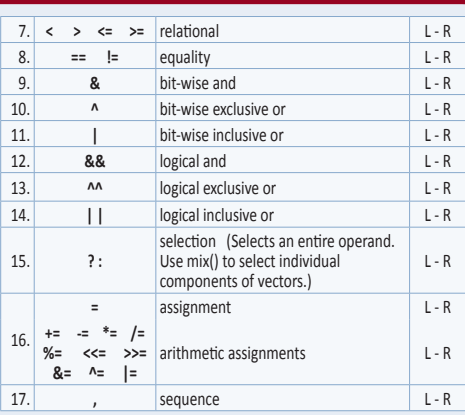

### **Parameter Qualifiers [4.4]**

Input values are copied in at function call time, output values are copied out at function return time.

## *none* (Default) same as **in in** For function parameters passed into a function **out** For function parameters passed back out of a function, but not initialized for use when passed in **inout** For function parameters passed both into and out of a function

#### **Precision and Precision Qualifiers [4.5]**

Any floating point, integer, or sampler declaration can have the type preceded by one of these precision qualifiers:

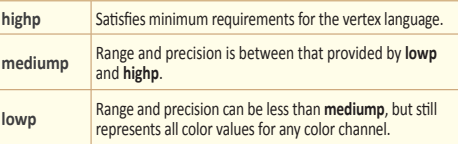

Ranges and precisions for precision qualifiers (FP=floating point):

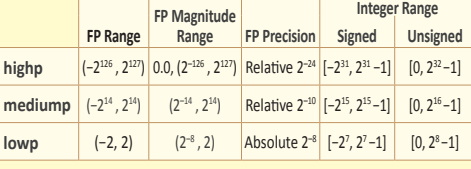

A precision statement establishes a default precision qualifier for subsequent int, float, and sampler declarations, e.g.: precision **highp** int;

### **Invariant Qualifiers Examples [4.6]**

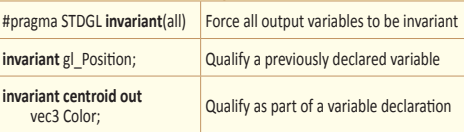

#### **Order of Qualification [4.7]**

When multiple qualifications are present, they must follow a strict order. This order is either:

 *invariant, interpolation, storage, precision* or:

 *storage, parameter, precision*

#### **Vector Components [5.5]**

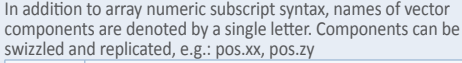

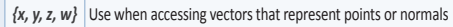

*{r, g, b, a}* Use when accessing vectors that represent colors

 $\{s, t, p, q\}$  Use when accessing vectors that represent texture coordinates

# **OpenGL ES Shading Language 3.0 API Quick Reference Guide Page 7 Page 7 Page 7**

## **Aggregate Operations and Constructors Matrix Components [5.6]**

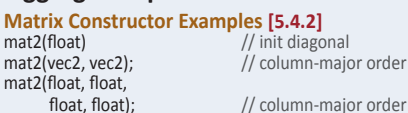

## **Structure Constructor Example [5.4.3]**

struct light { float *intensity;* vec3 *pos;* };

**Statements and Structure**

**Iteration** for  $(i)$  { break, continue }

**Iteration and Jumps [6] Entry** void main()

light lightVar = light(3.0, vec3(1.0, 2.0, 3.0));

## Access components of a matrix with array subscripting syntax. For example: mat4 m; // m represents a matrix  $m[1] = vec4(2.0);$  // sets second column to all 2.0  $m[0][0] = 1.0;$  // sets upper left element to 1.0 m[2][3] = 2.0; // sets 4th element of 3rd column to 2.0 Examples of operations on matrices and vectors:<br> $m = f * m;$  // scalar \* matrix componer  $\frac{1}{2}$  scalar  $*$  matrix component-wise

discard // Fragment shader only

 $v = f * v;$  // scalar \* vector component-wise<br> $v = v * v;$  // vector \* vector component-wise  $\frac{1}{2}$  vector \* vector component-wise  $m = m +/- m$ ; // matrix component-wise +/-

**Jump** break, continue, return

 $if () { } else { }$ switch ( ) { break, case }

**Selection** if ( ) { }

(more examples ↗)

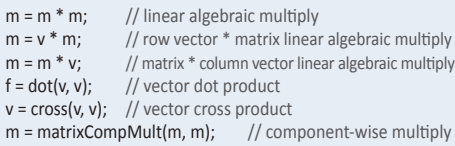

## **Structure Operations [5.7]**

Select structure fields using the period (.) operator. Valid operators are:

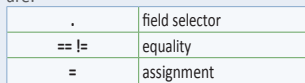

**Array Operations [5.7]** Array elements are accessed using the array subscript operator "[ ]". For example:

diffuseColor += lightIntensity[3] \* NdotL;

The size of an array can be determined using the .**length**() operator. For example:

for (i = 0; i < a.**length**(); i++)

 $a[i] = 0.0;$ 

## **Built-In Inputs, Outputs, and Constants [7]**

while ( )  $\{$  break, continue do { break, continue } while ( );

Shader programs use special variables to communicate with fixed-function parts of the pipeline. Output special variables may be read back after writing. Input special variables are read-only. All special variables have global scope.

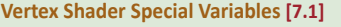

**Inputs:**

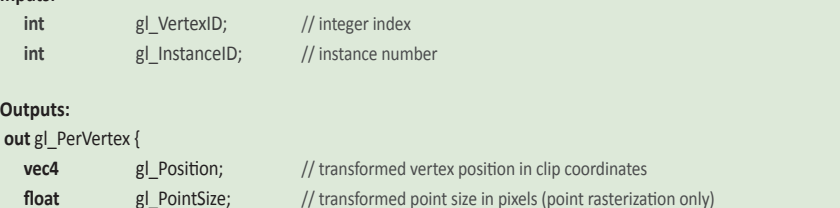

#### **};**

#### **Fragment Shader Special Variables [7.2]**

#### **Inputs:**

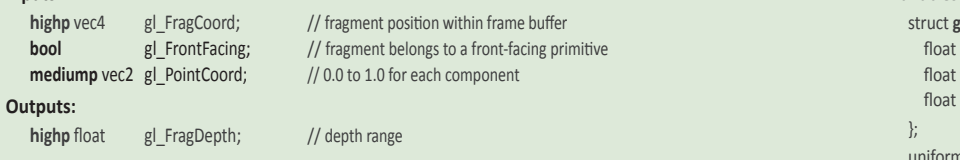

## **Built-In Functions**

**Angle & Trigonometry Functions [8.1]** Component-wise operation. Parameters specified as *angle* are

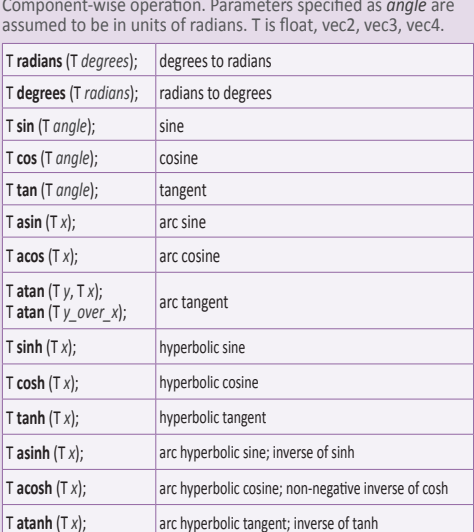

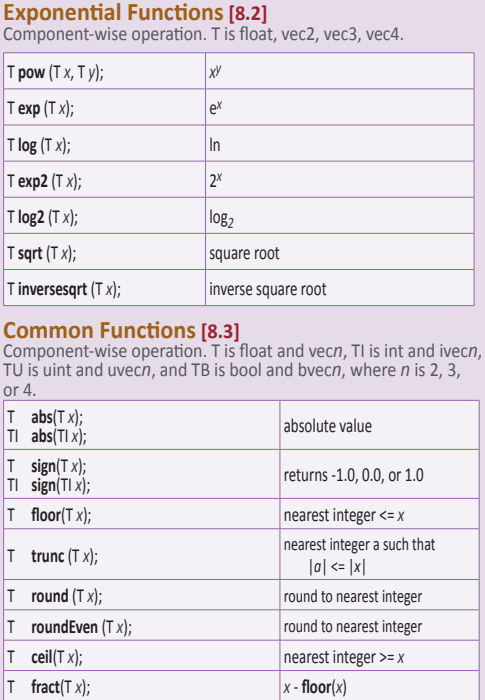

#### **Built-In Constants With Minimum Values [7.3] Built-in Constant**

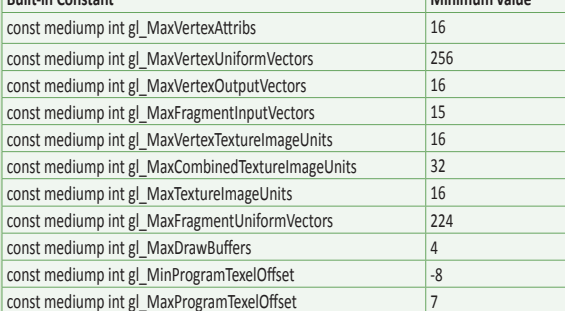

#### **Built-In Uniform State [7.4]**

As an aid to accessing OpenGL ES processing state, the following uniform variables are built into the OpenGL ES Shading Language.

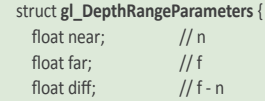

gl\_DepthRangeParameters gl\_DepthRange;

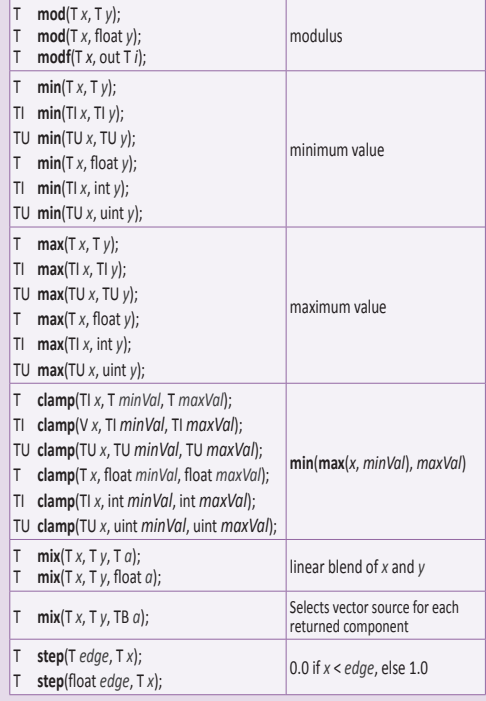

# **OpenGL ES Shading Language 3.0 API Quick Reference Guide Page 8**

# **Built-In Functions (continued)**

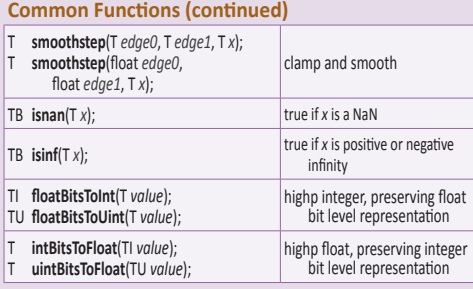

## **Floating-point Pack and Unpack Functions [8.4]**

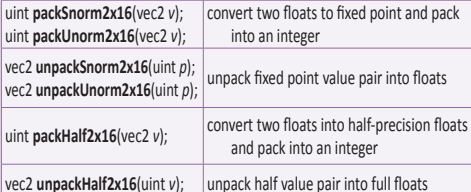

#### **Geometric Functions [8.5]**

These functions operate on vectors as vectors, not component-wise. T is float, vec2, vec3, vec4.

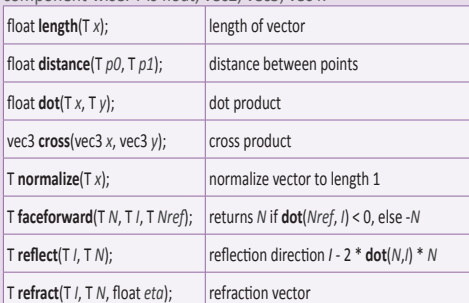

## **Matrix Functions [8.6]**

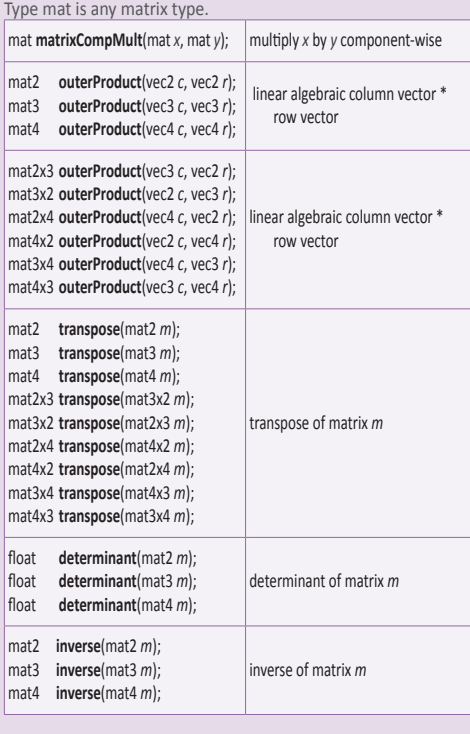

#### **Vector Relational Functions [8.7]**

Compare *x* and *y* component-wise. Input and return vector sizes for a particular call must match. Type bvec is bvec*n*; vec is vec*n*; ivec is ivec*n*; uvec is uvec*n*; (where *n* is 2, 3, or 4). T is union of vec and ivec.

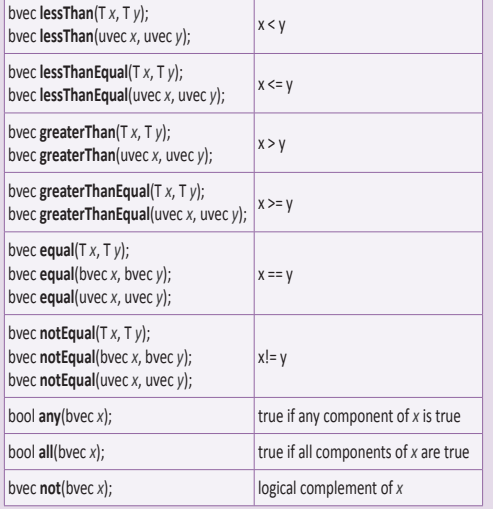

#### **Texture Lookup Functions [8.8]**

The function textureSize returns the dimensions of level *lod* for the texture bound to sampler, as described in **[2.11.9]** of the OpenGL ES 3.0 specification, under "Texture Size Query". The initial "g" in a type name is a placeholder for nothing, "i", or "u" highp ivec{2,3} **textureSize**(gsampler{2,3}D *sampler*, int *lod*); highp ivec2 **textureSize**(gsamplerCube *sampler*, int *lod*); highp ivec2 **textureSize**(sampler2DShadow *sampler*, int *lod*); highp ivec2 **textureSize**(samplerCubeShadow *sampler*, int *lod*); highp ivec3 **textureSize**(gsampler2DArray *sampler*, int *lod*); highp ivec3 **textureSize**(sampler2DArrayShadow *sampler*, int *lod*);

Texture lookup functions using samplers are available to vertex and fragment shaders. The initial "g" in a type name is a placeholder for nothing, "i", or "u".

gvec4 **texture**(gsampler{2,3}D *sampler*, vec{2,3} *P* [, float *bias*]); gvec4 **texture**(gsamplerCube *sampler*, vec3 *P* [, float *bias*]); float **texture**(sampler2DShadow *sampler*, vec3 *P* [, float *bias*]); float **texture**(samplerCubeShadow *sampler*, vec4 *P* [, float *bias*]); gvec4 **texture**(gsampler2DArray *sampler*, vec3 *P* [, float *bias*]); float **texture**(sampler2DArrayShadow *sampler*, vec4 *P*); gvec4 **textureProj**(gsampler2D *sampler*, vec{3,4} *P* [, float *bias*]); gvec4 **textureProj**(gsampler3D *sampler*, vec4 *P* [, float *bias*]); float **textureProj**(sampler2DShadow *sampler*, vec4 *P* [, float *bias*]); gvec4 **textureLod**(gsampler{2,3}D *sampler*, vec{2,3} *P*, float *lod*); gvec4 **textureLod**(gsamplerCube *sampler*, vec3 *P*, float *lod*); float **textureLod**(sampler2DShadow *sampler*, vec3 *P*, float *lod*); gvec4 **textureLod**(gsampler2DArray *sampler*, vec3 *P*, float *lod*); gvec4 **textureOffset**(gsampler2D *sampler*, vec2 *P*, ivec2 *offset* [, float *bias*]); gvec4 **textureOffset**(gsampler3D *sampler*, vec3 *P*, ivec3 *offset* [, float *bias*]); float **textureOffset**(sampler2DShadow *sampler*, vec3 *P*, ivec2 *offset* [, float *bias*]); gvec4 **textureOffset**(gsampler2DArray *sampler*, vec3 *P*, ivec2 *offset* [, float *bias*]); gvec4 **texelFetch**(gsampler2D *sampler*, ivec2 *P*, int *lod*); gvec4 **texelFetch**(gsampler3D *sampler*, ivec3 *P*, int *lod*); gvec4 **texelFetch**(gsampler2DArray *sampler*, ivec3 *P*, int *lod*); gvec4 **texelFetchOffset**(gsampler2D *sampler*, ivec2 *P*, int *lod*, ivec2 *offset*); gvec4 **texelFetchOffset**(gsampler3D *sampler*, ivec3 *P*, int *lod*, ivec3 *offset*); gvec4 **texelFetchOffset**(gsampler2DArray *sampler*, ivec3 *P*, int *lod*, ivec2 *offset*); gvec4 **textureProjOffset**(gsampler2D *sampler*, vec3 *P*, ivec2 *offset* [, float *bias*]); gvec4 **textureProjOffset**(gsampler2D *sampler*, vec4 *P*, ivec2 *offset* [, float *bias*]);

gvec4 **textureProjOffset**(gsampler3D *sampler*, vec4 *P*, ivec3 *offset* [, float *bias*]); float **textureProjOffset**(sampler2DShadow *sampler*, vec4 *P*, ivec2 *offset* [,

float *bias*]);

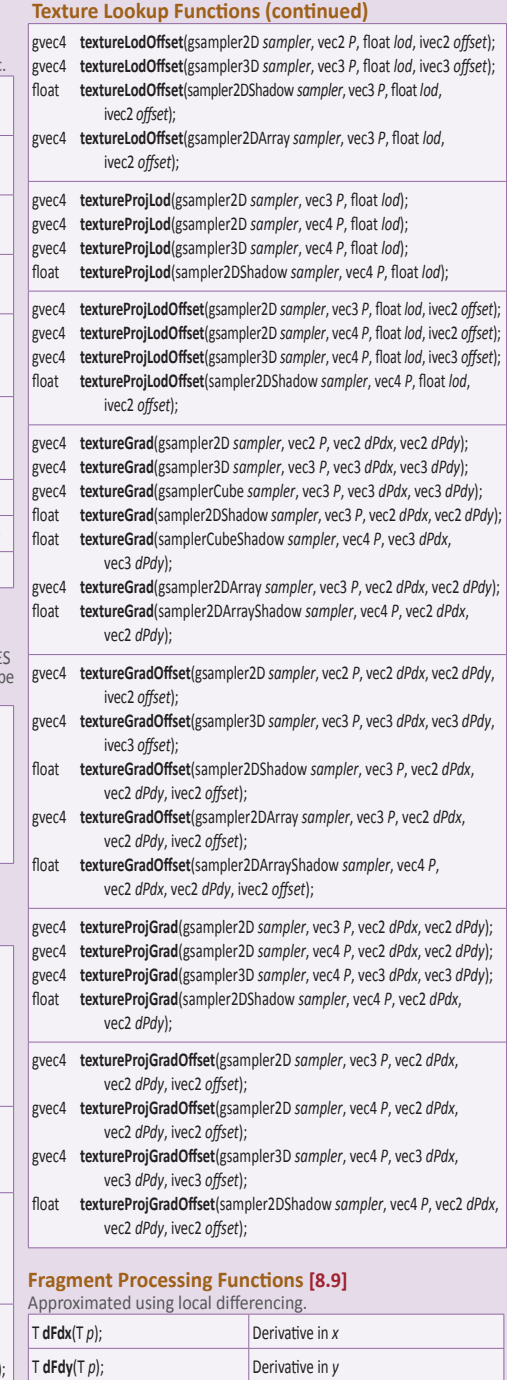

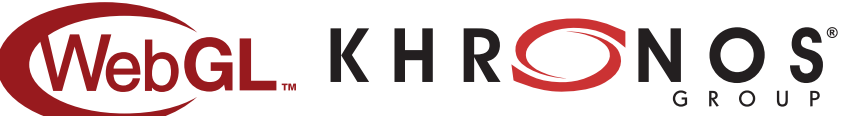

WebGL and OpenGL ES are trademarks of Khronos Group. The Khronos Group is an industry consortium creating open standards for the authoring and acceleration of parallel computing, graphics and dynamic media on a wide variety of platforms and devices.

 $\boxed{\top$  **fwidth** $(\top p)$ ;  $\boxed{\phantom{a}}$  **abs** (**dFdx**  $(p)$ ) + **abs** (**dFdy**  $(p)$ );

See khronos.org to learn about the Khronos Group. See khronos.org/webgl to learn about WebGL. See khronos.org/opengles to learn about OpenGL ES.